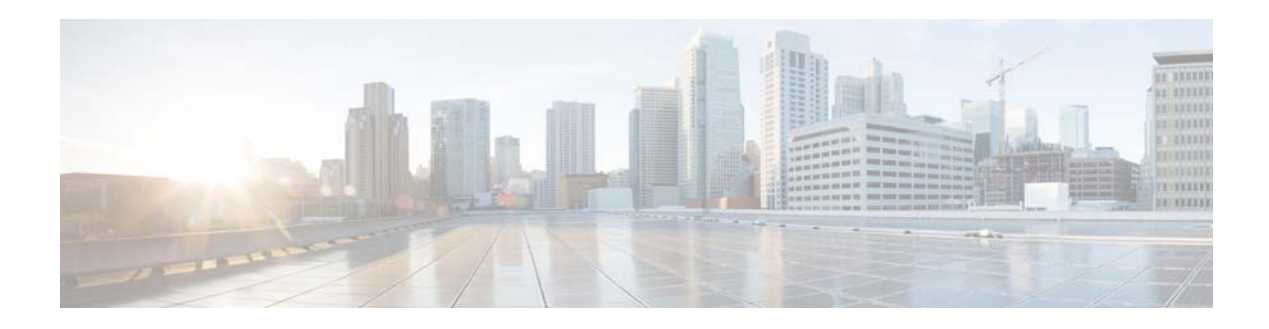

## **R Commands**

This chapter describes the Cisco NX-OS interface commands that begin with R.

## **rate-limit cpu direction**

To set the packet per second (PPS) rate limit for an interface, use the **rate-limit cpu direction** command. To revert ot the default value, use the **no** form of this command.

**rate-limit cpu direction** {**both** | **input** | **output**} **pps** *pps\_value* **action log**

**no rate-limit cpu direction** {**both** | **input** | **output**} **pps** *pps\_value* **action log**

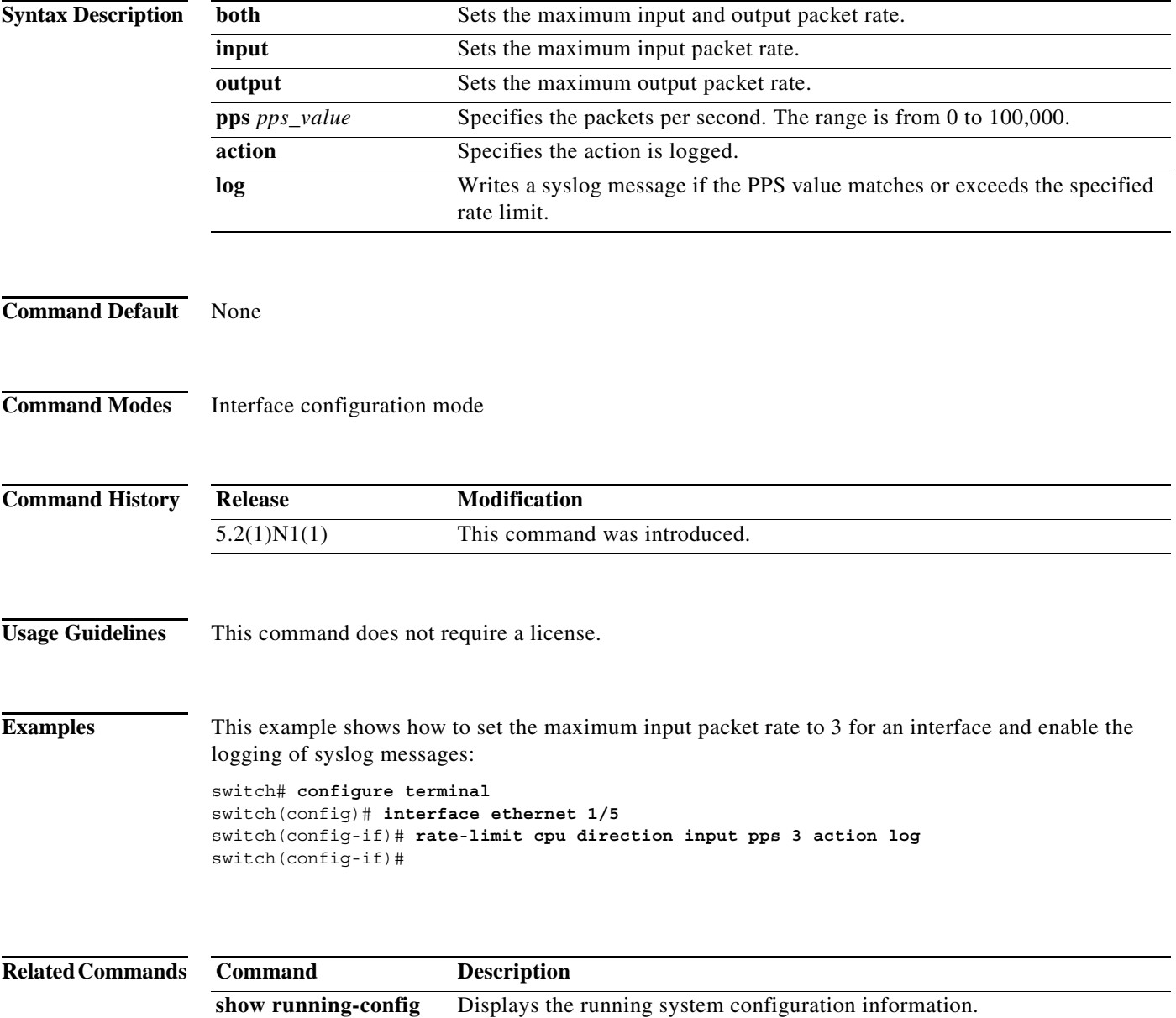

## **Related Command**

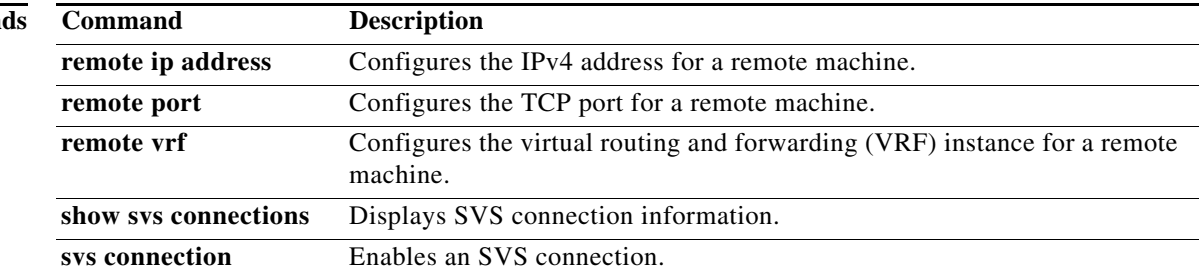

## **resync-database**

To resynchronize the switch profile databases, use the **resync-database** command.

**resync-database**

**Syntax Description** This command has no arguments or keywords.

**Command Default** None

**Command Modes** Switch profile configuration mode

**Command History Release Modification** 5.0(2)N2(1) This command was introduced.

**Examples** This example shows how to resynchronize the switch profile databases: switch# **configure sync** Enter configuration commands, one per line. End with CNTL/Z. switch(config-sync)# **resync-database** Re-synchronization of switch-profile db takes a few minutes... Re-synchronize switch-profile db completed successfully.

switch(config-sync)#

**Related Commands Command Description switch-profile** Configures a switch profile.